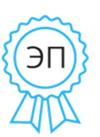

Крынецкая Татьяна Александровна<br>C=RU, O=МБОУ СОШ с. Олекан,<br>CN=Крынецкая Татьяна Александровна, E=operator\_kta@mail.ru<br>я подтверждаю этот документ своей удостоверяющей подписью<br>Олекан 2021.04.28 14:25:19+09'00'

Муниципальное бюджетное общеобразовательное учреждение средняя общеобразовательная школа села Олекан Нерчинский район Забайкальский край

«Рассмотрено» на заседании МС МБОУ СОШ с. Олекан Протокол №  $\frac{4}{1}$ or 31.08. AOdo

«Согласовано» зам. директора по УВР pond

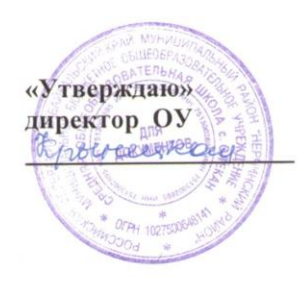

# Адаптированная образовательная программа для обучающихся с умственной отсталостью

## 7-9 класс по информатике

Срок реализации программы: 3 года

Учитель математики и информатики Кадашникова Татьяна Владимировна Категория: первая Стаж: 10

2020/2021 учебный год

#### **Пояснительная записка**

Нормативно-правовую базу разработки рабочей программы по информатике и ИКТ составляют:

 Федеральный закон «Об образовании в Российской Федерации» № 273 – ФЗ от 29.12.2012 года;

 Учебные планы специальных (коррекционных) образовательных учреждений для обучающихся, воспитанников с отклонениями в развитии (Приказ Минобрнауки РФ от 10.04.2002 г.  $N_2$  29/2065-п);

Положение о рабочей программе МБОУ СОШ с. Олекан;

Учебный план МБОУ СОШ с. Олекан на 2020/2021 учебный год;

 Программы основного общего образования по информатике. Авторы программы Л. Л. Босова, А. Ю. Босова. «Информатика. Программа для основной школы 5-6 классы. 7-9 классы», БИНОМ. Лаборатория знаний, 2014.

## **Срок реализации рабочей программы по информатике – три года**

Настоящая рабочая программа является **адаптированной**, т.к. в ней учитываются возрастные и психологические особенности школьников с умственной отсталостью. Содержание программы по информатике и ИКТ распределяется следующим образом:

7 класс – (программа 5 кл) по 1 ч/нед (34 ч в год)

8 класс – (программа 6 кл) по 1 ч/нед (34 ч в год)

9 класс – (программа 7 кл) по 1 ч/нед (34 ч в год)

## **Общее количество часов курса – 102 ч**

## **Основные цели реализации программы:**

**1.** Формирование общеучебных умений и навыков на основе средств и методов информатики, в том числе овладение умениями работать с различными видами информации, самостоятельно планировать и осуществлять индивидуальную и коллективную информационную деятельность, представлять и оценивать ее результаты;

**2.** Пропедевтическое (предварительное, вводное, ознакомительное) изучение понятий основного курса школьной информатики, обеспечивающее целенаправленное формирование общеучебных понятий, таких как «объект», «система», «модель», «алгоритм» и др.;

**3.** Воспитание ответственного и избирательного отношения к информации; развитие познавательных, интеллектуальных и творческих способностей учащихся;

**4.** Формирование основ научного мировоззрения в процессе систематизации, теоретического осмысления и обобщения имеющихся и получения новых знаний, умений и способов деятельности в области информатики и информационных и коммуникационных технологий (ИКТ);

**5.** Совершенствование общеучебных и общекультурных навыков работы с информацией, навыков информационного моделирования, исследовательской деятельности и т.д.; развитие навыков самостоятельной учебной деятельности школьников;

**6.** Воспитание ответственного и избирательного отношения к информации с учётом правовых и этических аспектов её распространения, стремления к созидательной деятельности и к продолжению образования с применением средств ИКТ.

## **Место учебного предмета «Информатика» в структуре АООП ООО:**

Информатика – это естественнонаучная дисциплина, включена в базовую часть естественнонаучного цикла о закономерностях протекания информационных процессов в системах различной природы, а также о методах и средствах их автоматизации. Новые технологии в современном обществе требуют от человека новых знаний, навыков и умений, в том числе и при решении традиционных задач, возникающих в повседневной жизни.

Адаптация к быстро меняющимся условиям внешнего мира представляет определенную сложность у любого человека, но особенно это характерно для учащихся с ОВЗ (УО) в силу их психофизических особенностей.

Данный курс формирует у учащихся с ОВЗ многие виды деятельности, которые имеют общедисциплинарный характер: моделирование объектов и процессов, сбор, хранение, преобразование и передача информации, управление объектами и процессами.

#### **Коррекционная направленность курса**

Данный курс является коррекционным, так как способствует развитию личности каждого ребенка.

В соответствии с АООП ООО (УО), с требованиями к организации обучения детей с нарушениями интеллектуального развития в представленном варианте программы учтены и сохранены принципы коррекционной направленности:

 обеспечение каждому ребенку адекватного лично для него темпа и способов усвоения знаний;

доступность материала;

научность;

осуществление дифференцированного и индивидуального подхода;

 концентрический принцип размещения материала, при котором одна и та же тема изучается в течение нескольких лет с постепенным наращиванием сложности. Концентризм программы создает условия для постоянного повторения ранее усвоенного материала.

## **Основные требования и планируемые результаты к уровню подготовки учащихся по предмету:**

#### **Минимальный уровень:**

 представление о персональном компьютере как техническом средстве, его основных устройствах и их назначении;

 выполнение элементарных действий с компьютером и другими средствами ИКТ, используя безопасные для органов зрения, нервной системы, опорно-двигательного аппарата эргономичные приёмы работы; выполнение компенсирующих физических упражнений (минизарядка);

 пользование компьютером для решения доступных учебных задач с простыми информационными объектами (текстами, рисунками и др.).

#### **Достаточный уровень:**

 представление о персональном компьютере как техническом средстве, его основных устройствах и их назначении;

 выполнение элементарных действий с компьютером и другими средствами ИКТ, используя безопасные для органов зрения, нервной системы, опорно-двигательного аппарата эргономичные приёмы работы; выполнение компенсирующих физических упражнений (минизарядка);

 пользование компьютером для решения доступных учебных задач с простыми информационными объектами (текстами, рисунками и др.), доступными электронными ресурсами;

 пользование компьютером для поиска, получения, хранения, воспроизведения и передачи необходимой информации;

 запись (фиксация) выборочной информации об окружающем мире и о себе самом с помощью инструментов ИКТ.

В результате изучения курса информатикиу учащихся с умственной отсталостью (интеллектуальными нарушениями) будут сформированы представления, знания и умения, необходимые для жизни и работы в современном высокотехнологичном обществе.

Обучающиеся познакомятся с приёмами работы с компьютером и другими средствами ИКТ, необходимыми для решения учебно-познавательных, учебно-практических, житейских и профессиональных задач. Кроме того, изучение информатики будет способствовать коррекции и развитию познавательной деятельности и личностных качеств обучающихся с умственной отсталостью (интеллектуальными нарушениями) с учетом их индивидуальных возможностей.

*Практика работы на компьютере*: назначение основных устройств компьютера для ввода, вывода, обработки информации; включение и выключение компьютера и подключаемых к нему устройств; клавиатура, *ЭЛЕМЕНТАРНОЕ ПРЕДСТАВЛЕНИЕ О ПРАВИЛАХ КЛАВИАТУРНОГО ПИСЬМА,* пользование мышью, использование простейших средств текстового редактора. Соблюдение безопасных приёмов труда при работе на компьютере; бережное отношение к техническим устройствам.

*Работа с простыми информационными объектами* (текст, таблица, схема, рисунок): преобразование, создание, сохранение, удаление. Ввод и редактирование небольших текстов. Вывод текста на принтер. *РАБОТА С РИСУНКАМИ В ГРАФИЧЕСКОМ РЕДАКТОРЕ,* 

*ПРОГРАММАХ WORDИPOWERPOINT.* Организация системы файлов и папок для хранения собственной информации в компьютере, именование файлов и папок.

*Работа с цифровыми образовательными ресурсами*, готовыми материалами на электронных носителях.

#### **Учебно-методическое обеспечение рабочей программы:**

1. Информатика. Программа для основной школы 5-9 классы. Л.Л. Босова, А.Ю.Босова М.: БИНОМ. Лаборатория знаний, 2013

2. Материалы авторской мастерской Босовой Л.Л. (metodist.lbz.ru/).

## **Тематическое планирование учебного материала 7 класс**

(программа Л.П. Босовой, 5 класс), 1 ч в нед.

| учебника <sup>1</sup><br>урока<br>Тема «Информация вокруг нас»<br>1.<br>Введение, §1,<br>Цели<br>курса<br>изучения<br>Техника<br>информатики.<br>$\S2(3)$<br>безопасности<br>$\boldsymbol{\mathrm{M}}$<br>организация<br>рабочего места.<br>$\overline{2}$<br>§2<br>Компьютер<br>универсальная<br>$\equiv$<br>машина для работы с информацией<br>3<br>$§$ 3<br>Практическая<br>Ввод<br>информации<br>работа<br>память<br>$\, {\bf B}$<br>«Вспоминаем клавиатуру»<br>компьютера. | N <sub>2</sub> 1 |
|----------------------------------------------------------------------------------------------------|------------------|
|                                                                                                    |                  |
|                                                                                                    |                  |
|                                                                                                    |                  |
|                                                                                                    |                  |
|                                                                                                    |                  |
|                                                                                                    |                  |
|                                                                                                    |                  |
|                                                                                                    |                  |
|                                                                                                    |                  |
| Клавиатура.                                                                                                    |                  |
| §4<br>Управление компьютером.<br>$\Pi$ p.p. $N2$ 2<br>«Вспоминаем<br>$\overline{4}$                                                                                                    | приёмы           |
| управления компьютером»                                                                                                    |                  |
| § 5<br>5<br>Пр.р. №3 «Создаём и сохраняем<br>Хранение информации.<br>файлы»                                                                                                    |                  |
| 6<br>Передача информации.<br>§6(1)                                                                                                    |                  |
| $\overline{7}$<br>Пр.р. №4 «Работаем с электронной<br>§6(2)<br>Электронная почта.                                                                                                    |                  |
| почтой»                                                                                                    |                  |
| 8<br>§7(1, 2)<br>Способы<br>B<br>мире<br>кодов.                                                                                                    |                  |
| кодирования информации                                                                                                    |                  |
| §7(3)<br>9<br>Метод координат.                                                                                                    |                  |
| Тема «Текст как форма представления информации»                                                                                                    |                  |
| Компьютер - основной инструмент<br>10<br>§8(1,3)<br>подготовки текстов                                                                                                    |                  |
| 11<br>Пр.р. №5 «Вводим текст»<br>§8(2, 4)<br>объекты<br>Основные<br>текстового                                                                                                    |                  |
| документа. Ввод текста.                                                                                                    |                  |
| 12<br>Редактирование текста.<br>§8(5)<br>Пр.р. №6 «Редактируем текст»                                                                                                    |                  |
| 13<br>Пр.р. №7 «Работаем с фрагментами<br>Текстовый фрагмент и операции с<br>§8(5)                                                                                                    |                  |
| текста»<br>ним.                                                                                                    |                  |
|                                                                                                    |                  |
| 14<br>§8(6)<br>Пр.р. №8 «Форматируем текст»<br>Форматирование текста.                                                                                                    |                  |
| Тема «Представление информации в форме таблиц»                                                                                                    |                  |
| 15<br>§9(1)<br>$\Pi$ p.p. $N_2$ 9<br>«Создаём<br>Структура таблицы.                                                                                                    | простые          |
| таблицы» (задания 1 и 2)                                                                                                    |                  |
| $\Pi$ p.p. $N$ <sup>o</sup> 9<br>16<br>§9(2)<br>«Создаём<br>Табличное<br>решение<br>логических<br>таблицы» (задания 3 и 4)                                                                                                    | простые          |
| задач.<br>17<br>\$10(1, 2)<br>Разнообразие                                                                                                    |                  |
| форм<br>наглядных<br>представления информации                                                                                                    |                  |
| 18<br>\$10(3)<br>Пр.р. №10 «Строим диаграммы»<br>Диаграммы.                                                                                                    |                  |
| Тема «Компьютерная графика»                                                                                                    |                  |

 $\overline{a}$  $1 B$  скобках указаны номера по порядку пунктов параграфа.

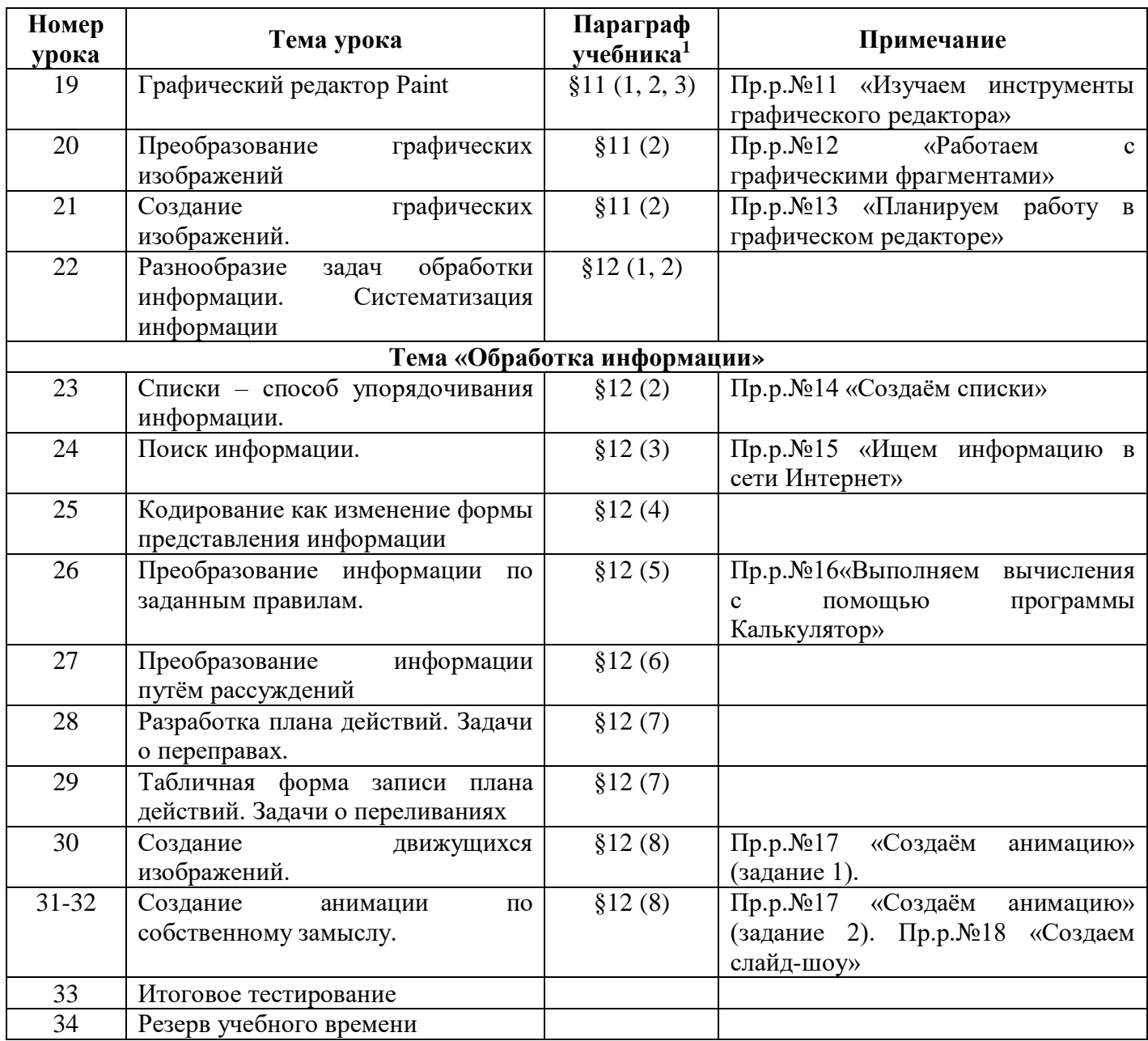

#### **Тематическое планирование учебного материала 8 класс**

**Номер урока Тема урока Параграф учебника Примечание Тема «Объекты рабочего стола»** 1. Цели изучения курса информатики. Техника безопасности и организация рабочего места. Объекты окружающего мира Введение, §1 2. Объекты операционной системы. §2(3) Практическая работа №1 «Работаем с основными объектами операционной системы» 3. Файлы и папки. Размер файла. §2(1,2) Пр.р.№2 «Работаем с объектами файловой системы» 4. Разнообразие отношений объектов и их множеств. Отношения между множествами. §3 (1, 2) Пр.р.№3 «Повторяем возможности графического редактора – инструмента создания графических объектов» (задания 1– 3) 5. Отношение «входит в состав». §3 (3) Пр.р.№3 «Повторяем возможности графического редактора – инструмента создания графических объектов» (задания 5– 6) 6. Разновидности объекта и их классификация.  $\sqrt{4(1, 2)}$ 7. Классификация компьютерных объектов.  $§4(1, 2, 3)$  Пр.р. №4 «Повторяем возможности текстового процессора – инструмента создания текстовых объектов» 8. Системы объектов. Состав и структура системы §5 (1, 2) Пр.р.№5 «Знакомимся с графическими возможностями текстового процессора» (задания 1–3) 9. Система и окружающая среда. Система как черный ящик. §5 (3, 4) Пр.р.№5 «Знакомимся с графическими возможностями текстового процессора» (задания 4–5) 10. Персональный компьютер как система. §6 Пр.р.№5 «Знакомимся с графическими возможностями текстового процессора» (задание 6) 11. Обобщение и систематизация изученного по теме «Объекты рабочего стола» **Тема «Информация вокруг нас**» 12. Способы познания окружающего мира. §7 Пр.р.№6 «Создаем компьютерные документы» 13. Понятие как форма мышления. Как образуются понятия. §8 (1, 2) Пр.р.№7 «Конструируем и исследуем графические объекты» (задание 1) 14. Определение понятия. §8 (3) Пр.р.№7 «Конструируем и исследуем графические объекты» (задания 2, 3)

(программа Л.П. Босовой, 6 класс), 1 ч в нед.

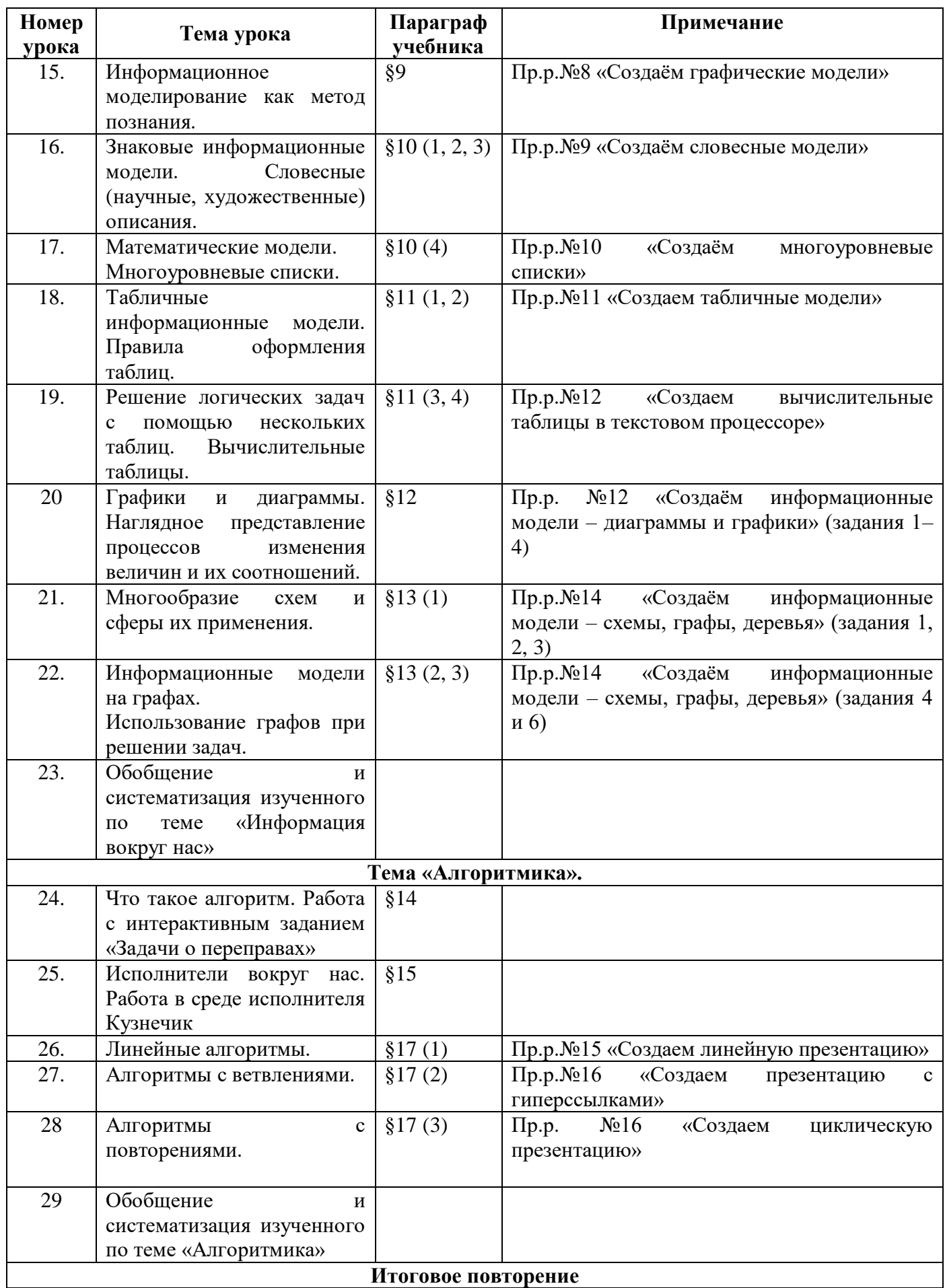

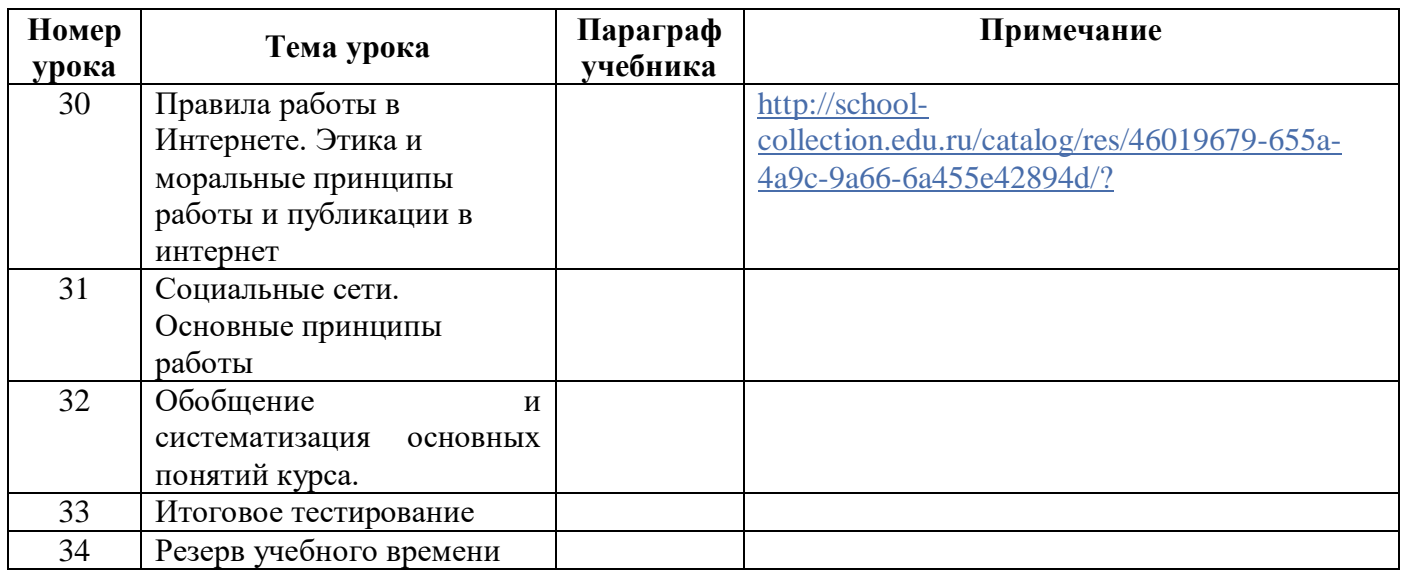

#### **Тематическое планирование учебного материала 9 класс**

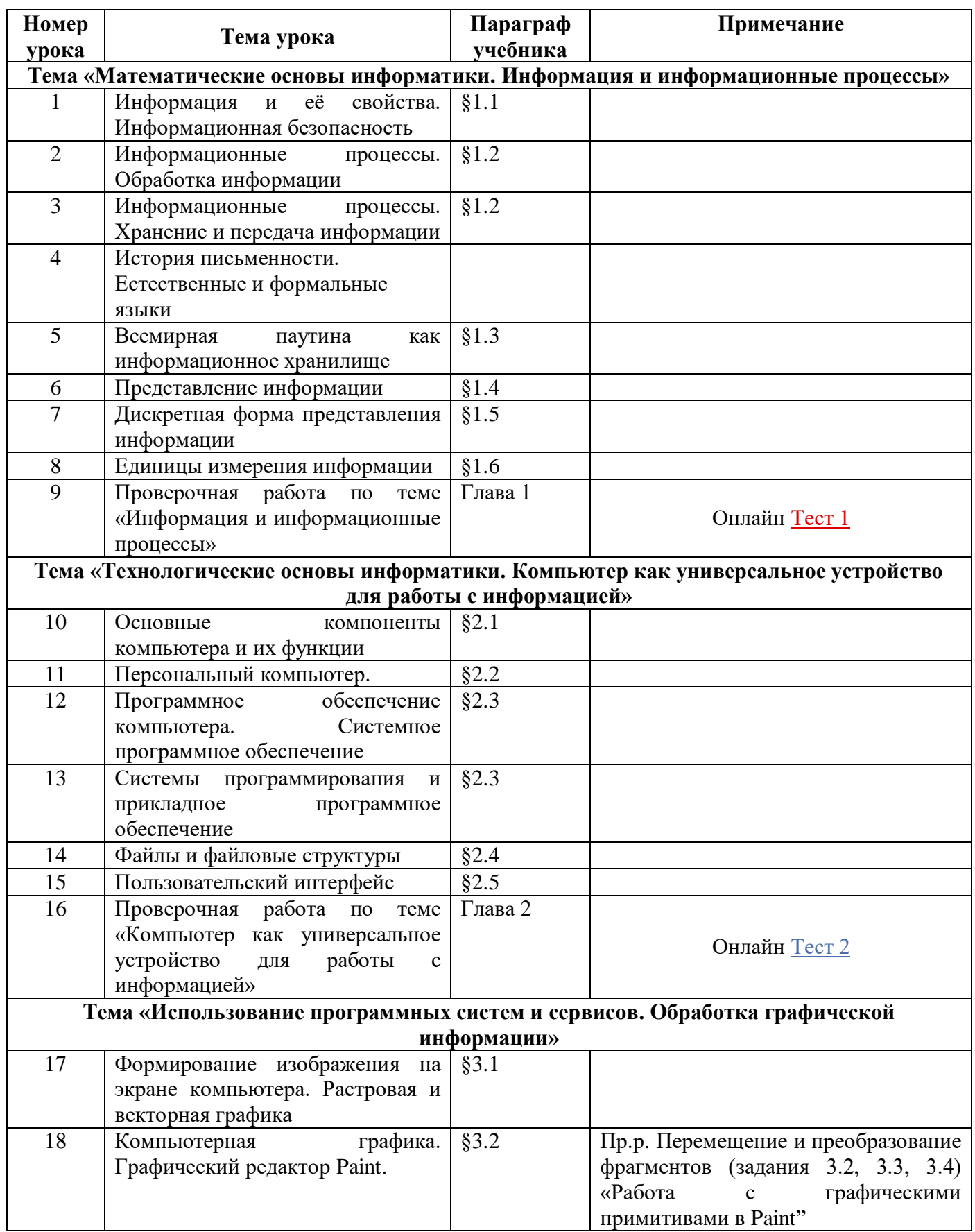

(программа Л.П. Босовой, 7 класс), 1 ч в нед.

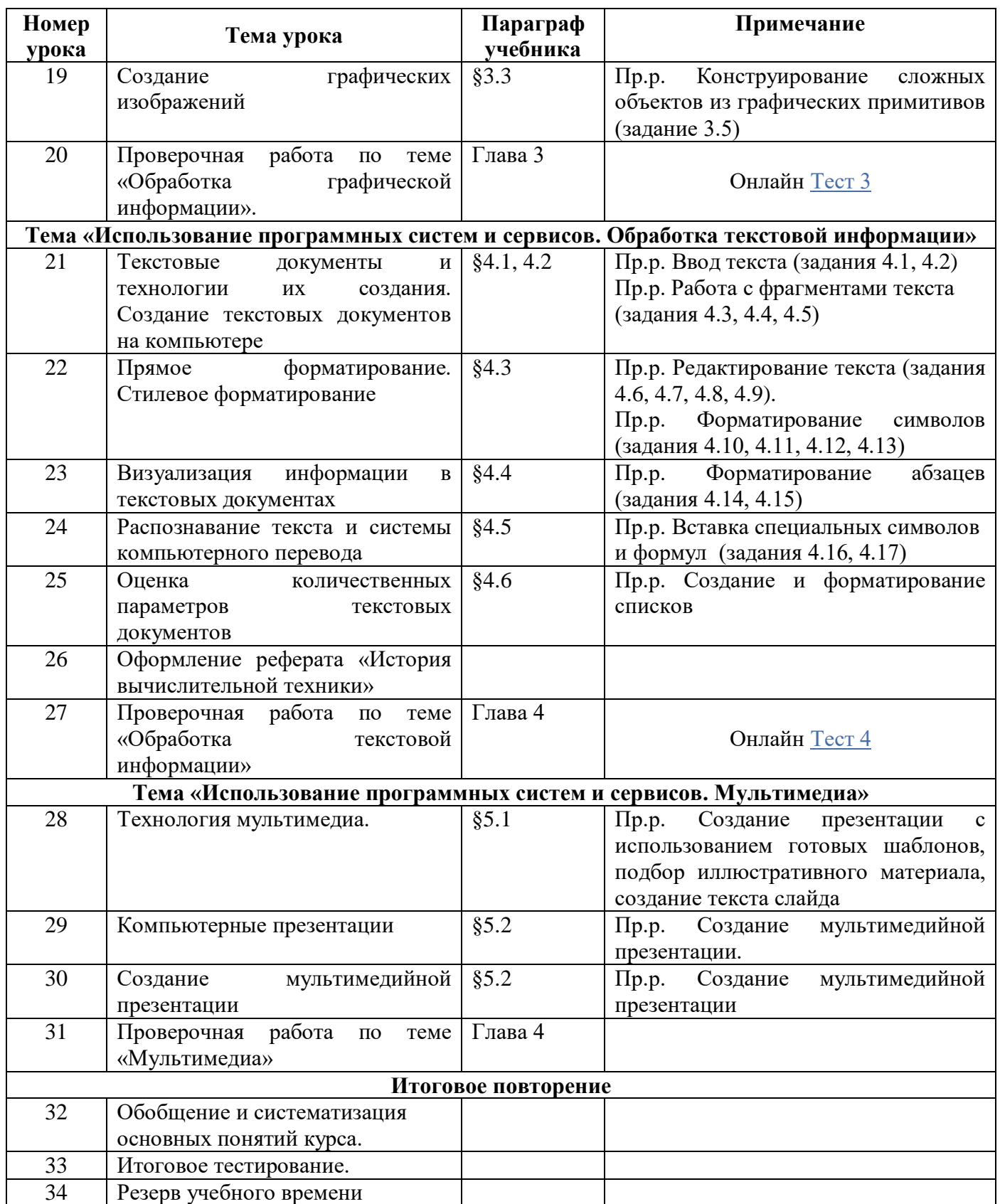